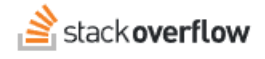

### Cancel Your Subscription

Document generated 12/06/2024 [PDF VERSION](https://x54cwjdqkdu7-so-docs.netlify.app/pdf/teams/b_b/team_administration/TEAMS_cancel_your_subscription.pdf) **Tags** | **[Billing](https://stackoverflow.help/en/?q=Billing)** | **ADMIN PRIVILEGES REQUIRED** Applies to: Free **Basic Business** 

*Enterprise users can access their documentation [here.](https://stackoverflowteams.help/en/collections/4145545) [Find your plan.](https://stackoverflowteams.help/en/articles/9000402)*

If you wish to cancel your subscription, visit **Plan** under **Admin settings** and scroll to the bottom to view the cancellation instructions.

## **Self-Serve Plans**

After clicking on **Cancel subscription** at the bottom, you will be presented with further information about canceling. Please make sure you understand the implications of canceling before doing so. If you would like to prevent new users from joining from the cancellation date, you can enable that option here as well.

**Please provide additional feedback**. We highly appreciate any feedback you are able to provide to us as to why you are canceling your subscription.

#### **Managed Business Plans**

If you pay for your subscription via invoice or purchased through a sales representative, cancellation cannot be started from the site. Instead, you must reach out to our support team via the **Contact support** button at the bottom.

When clicked, you'll be presented a support ticket form pre-filled with a couple of details. Please fill it out with your request for cancellation, including any additional information you'd like. Our support team will get back to you as soon as possible.

#### **Enteprise Customers**

Unfortunetly the support team is not able to help with billing questions for Enterprise customers. Please contact your customer success representive.

# **Considerations**

When your team is canceled, the cancellation will be scheduled to occur at your **next billing date**. If you would like the cancellation date moved to earlier, please [contact our support team](https://stackenterprise.freshdesk.com/support/tickets/new?type=teams).

Once the cancellation date has arrived, standard access to the team will be prohibited. However, admins may still access the team in order to [download the data](https://stackoverflowteams.help/en/articles/4387787).

This data will be available for 60 days after the cancellation date.

Once 60 days have elapsed from the cancellation date, the team will be deleted. Any information not downloaded will no longer be recoverable.

Need help? Submit an issue or question through our [support portal](https://stackenterprise.freshdesk.com/support/tickets/new?type=teams).